#### **QUICK START:**

#### **How to Make Your LumieLabs Display Video**

**You've worked hard on your invention This is the chance to show your journey!**

### WHAT GOES INTO YOUR LUMIELABS VIDEO?

Please note, these are options, not requirements. Your LumieLabs video is a creative representation of your project and can vary from person to person

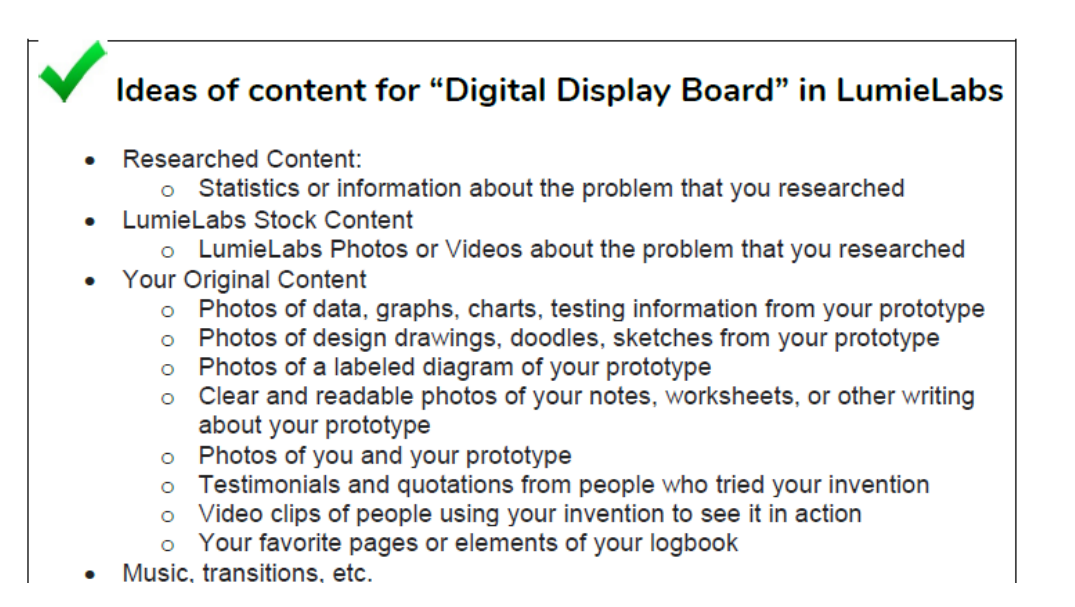

Create a **1-3 minute LumieLabs video** that is the Process of your invention: - explaining the problem, the process that you went through to come up with the solution and how you created the invention.

#### **Rules for LumieLabs Digital Display Board/Logbook Submission:**

• Finished LumieLabs videos should be 1-3 minutes

• Videos should always **identify** the student's name, grade, school, name of invention, and a brief statement of what the invention does at the start of the video.

• LumieLabs Videos should provide images, video, and Logbook pages to supplement the Pitch Video (YouTube)

• Use the judging rubric for both Logbook and Display Board for LumieLabs content guidance

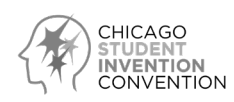

# **Britannica's LumieLabs: How to Log In**

LumieLabs is an **audio and video editing software** that also provides students with a free archive of stories, audio and video footage, and effects to create their own original videos. Students can also host and share their original videos via the LumieLabs platform.

## **How to Log In (1st Time Users Only)**

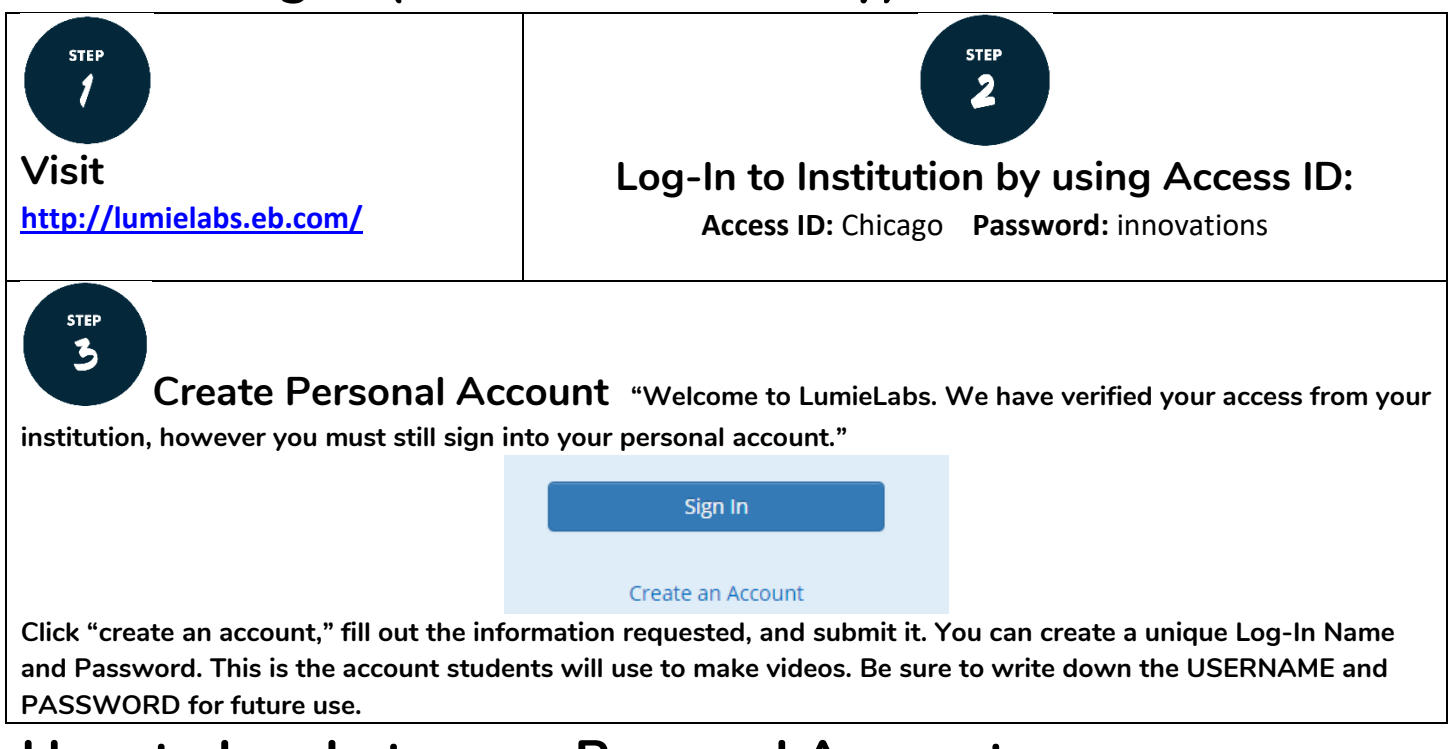

### **How to Log In to your Personal Account**

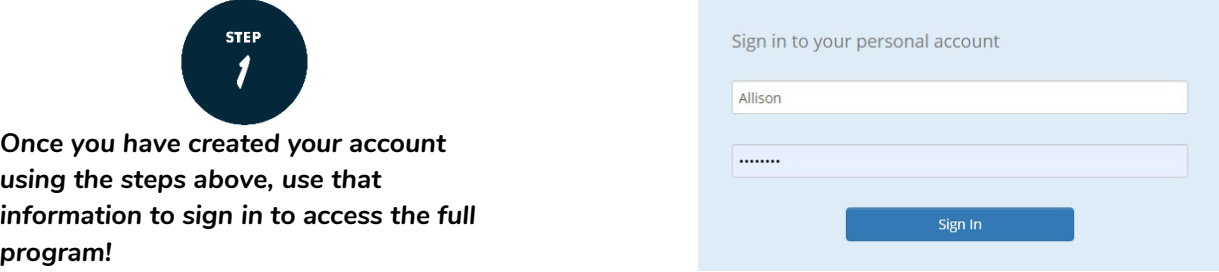

**Video explaining how to log into Britannica's products (includes both LumieLabs and LaunchPacks):<https://zg8t9.app.goo.gl/KC5R>**

*(If you are having trouble logging in, you may be trying to use your Personal Account credentials in the "Access ID" screen.)* 

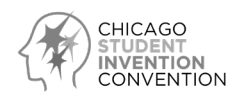

## **Part I: Digital Display Board, LumieLabs Videos**

**Q: Do I need to create a Display Board?**

**A: No. But you do need to create a LumieLabs video. It is a "Digital Display Board," using LumieLabs**

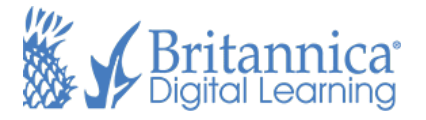

**\_\_\_\_\_\_\_\_\_\_\_\_\_\_\_\_\_\_\_\_\_\_\_\_\_\_\_\_\_\_\_\_\_\_\_\_\_\_\_\_\_\_\_\_\_\_\_\_\_\_\_\_\_\_\_\_\_\_\_\_\_\_\_\_\_\_\_\_\_\_\_\_\_\_\_\_**

**Your LumieLabs video is your "Display Board" or visual aide for the judges.** 

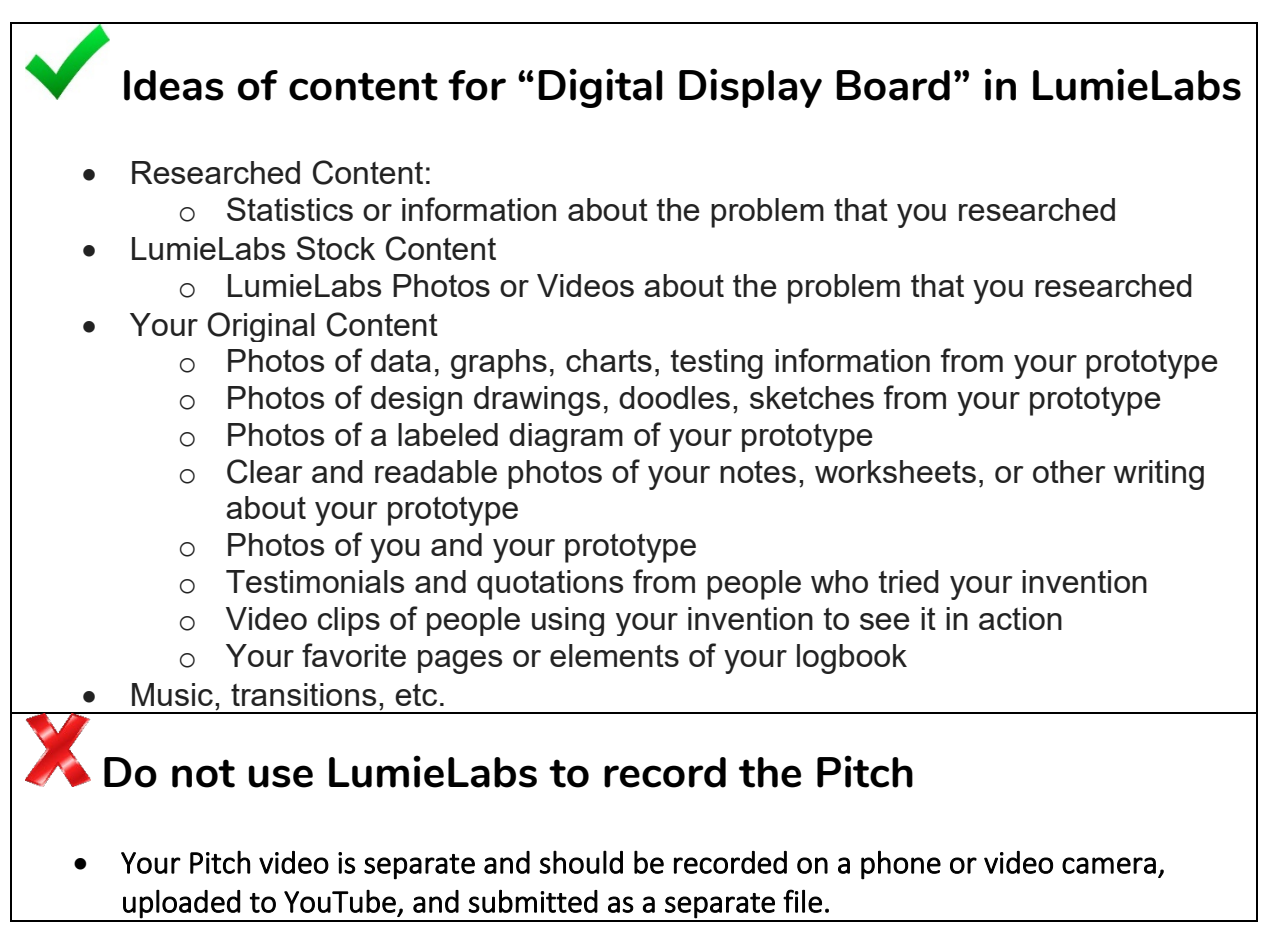

#### **Rules for LumieLabs Digital Display Board/Logbook Submission:**

• Finished LumieLabs videos should be 1-3 minutes

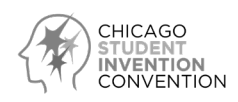

- Videos should always **identify** the student's name, grade, school, name of invention, and a brief statement of what the invention does at the start of the video.
- LumieLabs Videos should provide images, video, and Logbook pages to supplement the Pitch Video (YouTube)
- Use the judging rubric for both Logbook and Display Board for LumieLabs content guidance

## **LumieLabs Tutorials and Examples:**

- **LumieLabs training tutorial**[: https://bit.ly/2IQXFEk](https://bit.ly/2IQXFEk)
- **Examples of LumieLabs capabilities at different grade levels on Youtube:** <https://bit.ly/2xJyXDT>
	- o *Your content will be different since yours is about inventions!*